# The ionumbers package<sup>\*</sup>

Christian Schneider <software(at)chschneider(dot)eu>

April 14, 2014

## Warning: Use with caution and on your own risk! Check output!

# Contents

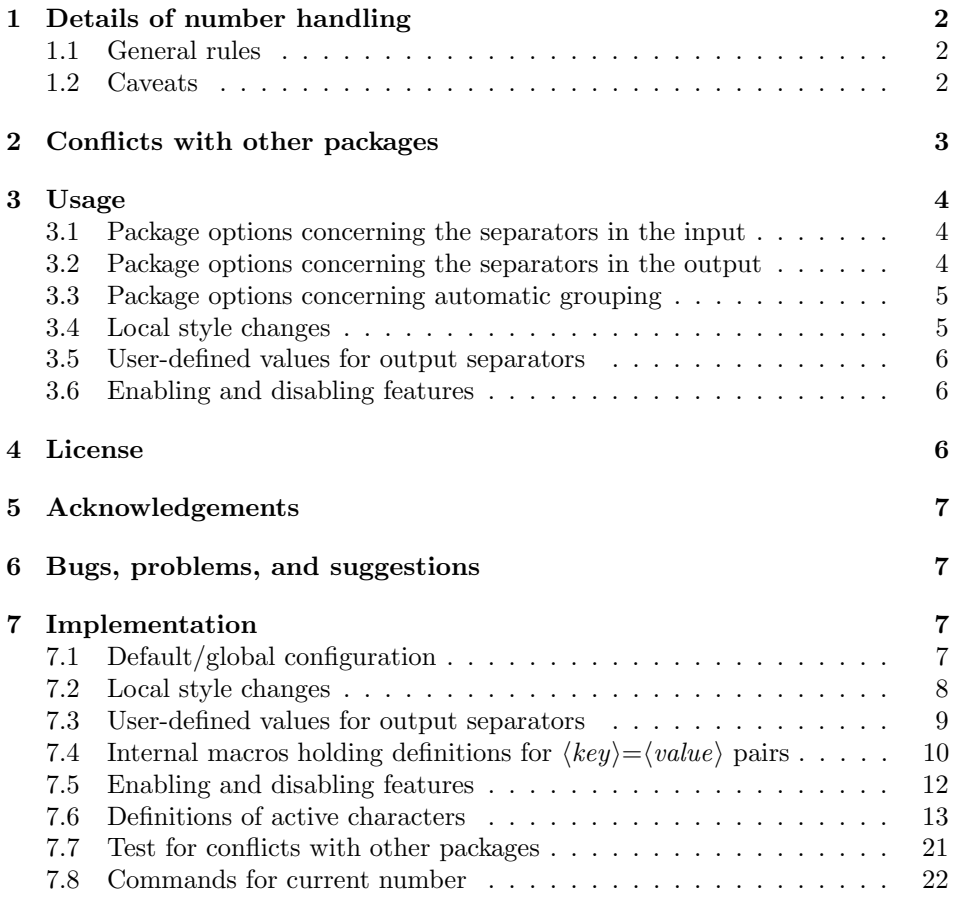

<sup>∗</sup>This document corresponds to ionumbers v0.3.3, dated 2014/04/06. Copyright 2007–2009,2011,2012,2014 Christian Schneider <software(at)chschneider(dot)eu>, [http://](http://chschneider.eu) [chschneider.eu](http://chschneider.eu).

#### Abstract

ionumbers stands for 'input/output numbers'.

This package restyles numbers in math mode. If a number in the input file is written, e.g., as \$3,231.44\$ as commonly used in English texts, this package is able to restyle it to be output as '3 231,44' as commonly used in German texts (and vice versa). This may be very useful, if you have a large table and want to include it in texts with different output conventions without the need of changing the table.

Furthermore this package can automatically group digits left to the decimal separator (thousands) and right to the decimal separator (thousandths) without the need of specifing commas (English) or points (German) as separators. E.g., the input \$1234.567890\$ can be output as '1 234. 567 890'. By default, thousands/thousandths are grouped in triplets, but the grouping length is configurable, which is useful for numerical data.

Finally, an e starts the exponent of the number. For example, \$21e6\$ may be output as  $26 \times 10^{6}$ .

# <span id="page-1-0"></span>1 Details of number handling

### <span id="page-1-1"></span>1.1 General rules

Every input in math mode consisting of the following characters is treated by this package: .,+-0123456789. These characters get macro definitions. A number is any combination of these characters without anything—not even white spaces—in between them. There are two exceptions/special cases:

- 1. The separator characters . and , are not treated as part of the number at its end. This avoids problems with comma-separated lists (see below).
- 2. The sign characters + and will only be considered as part of the number, if they appear at the begining of a number.

The lower case letter e plays a special role. An e immediatly following a number (as defined above) can be configured as begining of the exponential part. The letter e will be eaten from the input in this case and substituted by some configurable output. The next number following this e in the same group (even with other characters inbetween the e and the number) will be treated as exponential part and grouped with curly braces {}.

It is a good practice to always add a space before/after each number such that ionumbers knows the beginning/end of a number and does not misinterpret other input as part of it. Below, you will find a couple of examples that might lead to surprising output, if this rule is not followed.

#### <span id="page-1-2"></span>1.2 Caveats

Comma-separated lists of numbers must be input with a space after each comma to prevent , to be treated as part of the number. An example is the list 1, 2, 3, \ldots, where the commas are not part of in the numbers. Note, however, that the commas are treated as part of the numbers in the first two appearances in 1,2,3,\ldots, as the commas are immediately followed by a digit. Depending on the configuration, this may lead to strange spaces between the numbers, disappearing commas etc.

If you use indexes consisting of four or more digits together with automatic grouping of thousands, the grouping will also apply to the indexes. So a\_{1234} might be output as  $a_{1,234}$ . The simplest way to prevent undesired automatic grouping is to insert a space after each digit, e. g., as in a\_{1 2 3 4}.

Please be aware that the first decimal separator of a number marks the begining of the thousandths part of a number; every part of a number appearing left to the first decimal separator is the thousands part. That is why, the input \$1.234.567\$ with (only) the package option autothousandths=true (. is the decimal separator; options will be explained later) will lead to '1.234. 567' in the output. Note the small space after the second point as a result of 234.567 being treated as thousandths part. The thousandths separator—by default a small space—will be output between the third and fourth digit of the thousandths part; the additional point from the input will not be omitted. The input is syntactically incorrect (there must not be two decimal separators in one number!) and the output is not a bug.

The number following an e which has started the exponential part is treated as exponential part, even if there is arbitrary input inbetween. Hence, the input \$1e \Pi 2 with package option exponent=timestento (will be explained later) leads to a superscript 2 in the output. In some cases, e.g.,  $$1e$  \sqrt 2 $$$  or \$1e^2\$ with e configured as begining of the exponential part, even an error occurs. Again, the input is syntactically incorrect and you might want to prevent e from being treated as start of the exponential part by adding a space:  $$1 e \sqrt{sqrt} 2$$ or \$1 e^2\$.

In some rare cases, e.g.,  $\sqrt{s}$  ,  $\sqrt{s}$  or  $a^3$ .  $\sinh$  and  $\sinh$  and comma without curly braces  $\{\}$  around them will lead to an error. In these cases please add curly braces {} around the point or comma. (The ziffer package has the same problem, by the way.)

## <span id="page-2-0"></span>2 Conflicts with other packages

This package potentially conflicts with any other package that defines a macro for any of the following characters: .,+-0123456789

There are tests for these cases and warning or error messages may be output. Please load ionumbers as *last package* to be able to detect as many conflicts as possible. As there is no way to detect conflicts in any case, please report any package known to conflict with ionumbers to the author.

Packages known to conflict with ionumbers are:

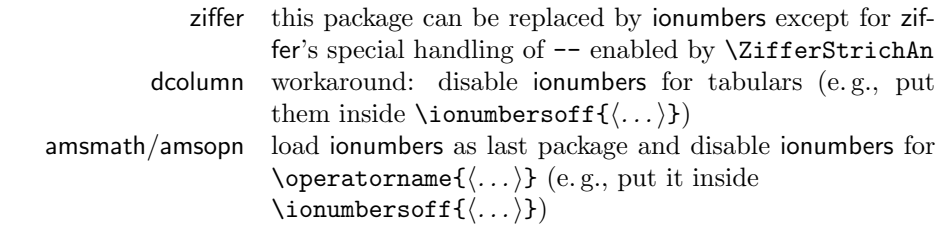

## <span id="page-3-0"></span>3 Usage

Package options are used to globally configure a default behaviour of ionumbers for the whole document. These options usually consist of a  $\langle key \rangle = \langle value \rangle$  pair. Local changes from this global configuration for arbitrary parts of the document can be applied with special commands.

#### <span id="page-3-1"></span>3.1 Package options concerning the separators in the input

The following options configure the meaning of separators in the LAT<sub>EX</sub> input file:

```
comma=\langle value \rangle comma ',' will be treated as \langle value \ranglepoint=\langle value \rangle point '.' will be treated as \langle value \rangle
```
The following  $\langle value \rangle$ s can be chosen for both of them:

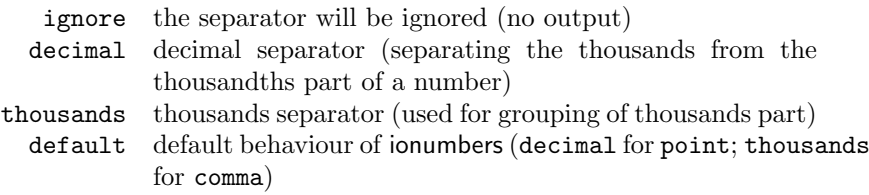

The separator for exponents is always the lowercase letter e. A thousandths separator does not exist in input files; such a separator will only be output, if automatic grouping of the thousandths part is enabled (see below).

#### <span id="page-3-2"></span>3.2 Package options concerning the separators in the output

The previously described options assign a meaning to separators in the input file. The *output* of the *meanings* is configured via the following options:

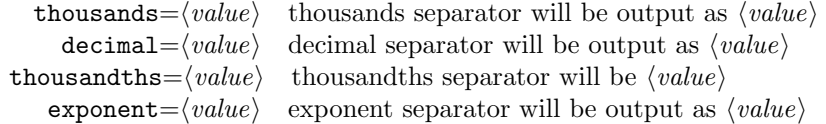

The list of valid  $\langle value \rangle$ s for thousands, decimal, and thousandths is:

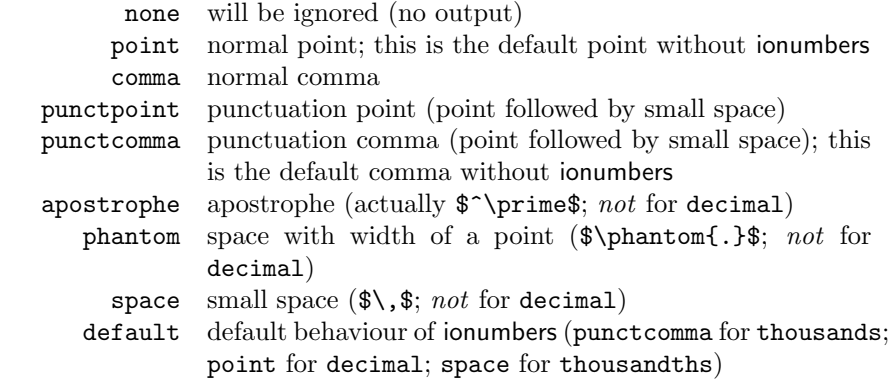

If a number is handled as exponent, it will be put into curly braces {} for correct output of, e.g., signs without spacing around them (mathord). In the following list of valid  $\langle value \rangle$  for exponent a number immediatly following an e will be handled as exponent, unless specified otherwise:

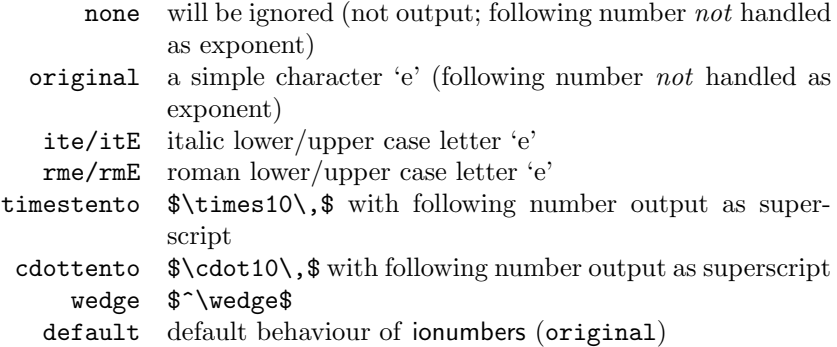

### <span id="page-4-0"></span>3.3 Package options concerning automatic grouping

Automatic grouping is a feature that automatically adds the thousands and thousandths separator, respectively. The separator will by default be added after each triplet of digits, but this may be changed (see below). Automatic grouping can be enable or disabled with the following options:

 ${\it autothous}$ ands= $\langle value \rangle$  automatic grouping of thousands (digits left to decimal separator)

autothousandths= $\langle value \rangle$  automatic grouping of thousandths (digits right to decimal separator)

The grouping length for the thousands and thousandths, respectively, can be changed be the following options:

grplenthousands= $\langle number \rangle$  group lengths for thousands  $(\langle number \rangle$  must be smaller than 10; defaults to 3)

grplenthousandths= $\langle number \rangle$  group lengths for thousandths  $(\langle number \rangle$  must be smaller than 10; defaults to 3)

The available  $\langle value \rangle$ s are true and false (default). Notes on automatic grouping:

- 1. Grouping of thousandths requires autothousandths=true in any case, as there is no thousandths separator for explicitly specifing separations in the input.
- 2. Automatic grouping of thousands will be skipped in a number, if it contains a thousands separator in the input.

#### <span id="page-4-1"></span>3.4 Local style changes

\ionumbersstyle The command \ionumbersstyle{ $\{option list\}$ } changes the global style definitions as specified as package options for the rest of the group. The  $\langle$  option list $\rangle$  may contain any of the package options described in sections [3.1–](#page-3-1)[3.3.](#page-4-0) An additional  $\langle value \rangle$  for all  $\langle key \rangle$ s is available inside \ionumbersstyle to switch back to the configuration specified as package options: reset.

\ionumbersresetstyle The command \ionumbersresetstyle resets all  $\langle value \rangle$ s to the configuration specified as package options. Actually, it is only a shorthand for \ionumbersstyle{comma=reset,point=reset,decimal=reset,...}.

#### <span id="page-5-0"></span>3.5 User-defined values for output separators

A user may specify further output separators. Any user-defined  $\langle value \rangle$ s for thousands, decimal, thousandths, and exponent can be used like the built-in options in section [3.2.](#page-3-2)

\newionumbersthousands The command \newionumbersthousands  ${\langle value \rangle} {\langle definition \rangle}$  has two mandatory arguments. The first one is the name of the newly defined  $\langle value \rangle$ for the thousands  $\langle key \rangle$  and the second one its definition. The commands \newionumbersdecimal, \newionumbersthousandths, and \newionumbersexponent work the same way for the decimal, thousandths, and exponent  $\langle key \rangle$ , respectively. There is a starred version of \newionumbersexponent (called \newionumbersexponent\*) that typesets the following number as superscript.

\renewionumbersthousands To redefine an existing  $\langle key \rangle$  definition there are \renew... versions of the previously described commands.

Notes on definitions:

- 1. All  $\langle definition \rangle$ s are set inside \ionumbersoff (see section [3.6\)](#page-5-1). This means that numbers appearing in the  $\langle definition \rangle$ s are not treated by this package.
- 2. The value curr has an internal meaning and should not be defined/redefined by the user.

#### <span id="page-5-1"></span>3.6 Enabling and disabling features

\ionumbers The command \ionumbers makes comma, point, signs, and digits active in math mode. This is equivalent to enabling the features of this package. This command applies to the end of the current group.

\endionumbers To disable the features by making comma, point, signs, and digits inactive again the command \endionumbers can be used. This command applies to the end of the current group.

\ionumbersoff The command \ionumbersoff{ $\{s,tuff\}$ } disables the features only for  $\{stuff\}$ .

### <span id="page-5-2"></span>4 License

ionumbers is free software: you can redistribute it and/or modify it under the terms of the GNU General Public License version 3 as published by the Free Software Foundation, not any later version.

ionumbers is distributed in the hope that it will be useful, but WITHOUT ANY WARRANTY; without even the implied warranty of MERCHANTABILITY or FITNESS FOR A PARTICULAR PURPOSE. See the GNU General Public License for more details.

You should have received a copy of the GNU General Public License along with ionumbers. If not, see <http://www.gnu.org/licenses/>.

\newionumbersdecimal \newionumbersthousandths \newionumbersexponent

\renewionumbersdecimal \renewionumbersthousandths \renewionumbersexponent

## <span id="page-6-0"></span>5 Acknowledgements

The idea and parts of this package are based on ziffer. sty  $v2.1$  by Martin Väth <vaeth@mathematik.uni-wuerzburg.de>.

Furthermore the \l@addto@macro (with changed name) from koma-script bundle v2.9t by Markus Kohm and Frank Neukam is used in this package.

Thanks to Martin Väth and Markus Kohm for permitting to use their code in this package.

# <span id="page-6-1"></span>6 Bugs, problems, and suggestions

———————————————————————

Please report bugs and problems or send suggestions for this package to Christian Schneider. Check for updates before reporting bugs at the website mentioned above. Do not bother Martin Väth, Markus Kohm, or Frank Neukam with bugs, problems or suggestions concerning this package!

# <span id="page-6-2"></span>7 Implementation

The implementation is briefly described in this section. First of all, we need the keyval package for  $\langle key \rangle = \langle value \rangle$  options:

1 \RequirePackage{keyval}

#### <span id="page-6-3"></span>7.1 Default/global configuration

In principle the definitions of all available  $\langle key' \rangle = \langle value' \rangle$  pairs is contained in the internal macros \ion@\leftlegy'\\epsilonglegy'. Setting a package option \leftlegy\value} defines \ion@ $\langle key \rangle$ @reset to be \ion@ $\langle key \rangle$ @ $\langle value \rangle$ .

The following ifs will be required to remember, if automatic grouping is enabled. The counts will be required for the grouping lengths.

```
2 \newif\ifion@autothousands
```
3 \newif\ifion@autothousandths

- 4 \newcount\ion@grplenthousands
- 5 \newcount\ion@grplenthousandths

The next macro will be used for syntax checks of numerical arguments.

6 \newcommand\*{\ion@grplencheck}[1]{%

7 \ifnum#1>9%

```
8 \PackageError{ionumbers}%
9 {Group length argument too large (#1).\MessageBreak%
10 Grouping lengths must be smaller than 10.}{}%
11 \overline{1}12 }
```
These shorthands are used to define the  $\langle key \rangle$ s for package options and set their  $\langle value \rangle$ s using keyval, respectively.

```
13 \newcommand*\ion@defpackopts{\define@key{ion@packopts}}
14 \newcommand*\ion@setpackopts{\setkeys{ion@packopts}}
```

```
Next the \langle key \rangles are defined.
15 \ion@defpackopts{comma}{%
16 \def\ion@comma@reset{\csname ion@comma@#1\endcsname}%
17 \def\ion@aftercomma@reset{\csname ion@aftercomma@#1\endcsname}}
18 \ion@defpackopts{point}{%
19 \def\ion@point@reset{\csname ion@point@#1\endcsname}%
20 \def\ion@afterpoint@reset{\csname ion@afterpoint@#1\endcsname}}
21 \ion@defpackopts{decimal}{\def\ion@decimal@reset{%
22 \csname ion@decimal@#1\endcsname}}
23 \ion@defpackopts{thousands}{\def\ion@thousands@reset{%
24 \csname ion@thousands@#1\endcsname}}
25 \ion@defpackopts{thousandths}{\def\ion@thousandths@reset{%
26 \csname ion@thousandths@#1\endcsname}}
27 \ion@defpackopts{exponent}{\def\ion@exponent@reset{%
28 \csname ion@exponent@#1\endcsname}}
29 \ion@defpackopts{autothousands}[true]{\def\ion@autothousandsreset{%
30 \csname ion@autothousands#1\endcsname}\ion@autothousandsreset}
31 \ion@defpackopts{autothousandths}[true]{\def\ion@autothousandthsreset{%
32 \csname ion@autothousandths#1\endcsname}\ion@autothousandthsreset}
33 \ion@defpackopts{grplenthousands}{\ion@grplencheck{#1}%
34 \def\ion@grplenthousandsreset{\ion@grplenthousands=#1}%
35 \ion@grplenthousandsreset}
36 \ion@defpackopts{grplenthousandths}{\ion@grplencheck{#1}%
37 \def\ion@grplenthousandthsreset{\ion@grplenthousandths=#1}%
38 \ion@grplenthousandthsreset}
   Finally, the default \langle value \rangle are set and—if specified by the user as package
option—overwritten with the user's configuration.
39 \ion@setpackopts{comma=default,point=default,thousands=default,%
```

```
40 decimal=default,thousandths=default,exponent=default,autothousands=false,%
```

```
41 autothousandths=false,grplenthousands=3,grplenthousandths=3}
```

```
42 \DeclareOption*{\expandafter\ion@setpackopts\expandafter{\CurrentOption}}
```

```
43 \ProcessOptions\relax
```
### <span id="page-7-0"></span>7.2 Local style changes

The currently active configuration of a  $\langle key \rangle$  is stored in the macro \ion@ $\langle key \rangle$ @curr. The \ion@ $\langle key \rangle$ @curr macros for all  $\langle key \rangle$ s are defined using the mechanism for local configuration changes.

The local options are defined and set—analogous to the package option case with two shorthands using keyval. The latter is publically available to the user.

```
44 \newcommand*\ion@deflocopts{\define@key{ion@locopts}}
```
———————————————————————

#### \ionumberstyle

\newcommand\*\ionumbersstyle[1]{\setkeys{ion@locopts}{#1}}

Now the  $\langle key \rangle$  for the local options are defined (just as in the case of the package options):

```
46 \ion@deflocopts{comma}{%
47 \def\ion@comma@curr{\csname ion@comma@#1\endcsname}%
48 \def\ion@aftercomma@curr{\csname ion@aftercomma@#1\endcsname}}
49 \ion@deflocopts{point}{%
```

```
50 \def\ion@point@curr{\csname ion@point@#1\endcsname}%
51 \def\ion@afterpoint@curr{\csname ion@afterpoint@#1\endcsname}}
52 \ion@deflocopts{decimal}{\def\ion@decimal@curr{%
53 \csname ion@decimal@#1\endcsname}}
54 \ion@deflocopts{thousands}{\def\ion@thousands@curr{%
55 \csname ion@thousands@#1\endcsname}}
56 \ion@deflocopts{thousandths}{\def\ion@thousandths@curr{%
57 \csname ion@thousandths@#1\endcsname}}
58 \ion@deflocopts{exponent}{\def\ion@exponent@curr{%
59 \csname ion@exponent@#1\endcsname}}
60 \ion@deflocopts{autothousands}[true]{\csname ion@autothousands#1\endcsname}
61 \ion@deflocopts{autothousandths}[true]{\csname ion@autothousandths#1\endcsname}
62 \ion@deflocopts{grplenthousands}{%
63 \def\@tempa{#1}%
64 \def\@tempb{reset}%
65 \ifx\@tempa\@tempb%
66 \ion@grplenthousandsreset%
67 \else%
68 \ion@grplencheck{#1}%
69 \ion@grplenthousands=#1%
70 \fi%
71 }
72 \ion@deflocopts{grplenthousandths}{%
73 \def\@tempa{#1}%
74 \def\@tempb{reset}%
75 \ifx\@tempa\@tempb%
76 \ion@grplenthousandthsreset%
77 \else%
78 \ion@grplencheck{#1}%
79 \ion@grplenthousandths=#1%
80 \fi%
81 }
```
Finally, the command for resetting all  $\langle key \rangle$ s is defined.

#### \ionumbersresetstyle

\newcommand\*\ionumbersresetstyle{%

\ionumbersstyle{comma=reset,point=reset,thousands=reset,%

decimal=reset,thousandths=reset,exponent=reset,autothousands=reset,%

autothousandths=reset,grplenthousands=reset,grplenthousandths=reset}}

This command is issued at the end of the package to make the configuration of the package options active (and have no undefined  $\iota$ ion@ $\langle key \rangle$ @curr macros).

```
86 \AtEndOfPackage{\ionumbersresetstyle}
```
### <span id="page-8-0"></span>7.3 User-defined values for output separators

 $\frac{1}{\sqrt{2}}$  , and the set of the set of the set of the set of the set of the set of the set of the set of the set of the set of the set of the set of the set of the set of the set of the set of the set of the set of the

The commands for user-defined  $\langle value \rangle$  for output separators just (re)define the internal macro  $\iota$  ion  $\&ey)$   $\&ey$ ,  $\&by$  storing the definition for the  $\&ey$  =  $\vee$   $\vee$   $\vee$ pair.

\newionumbersthousands

\newcommand\*\newionumbersthousands[2]{\expandafter\newcommand%

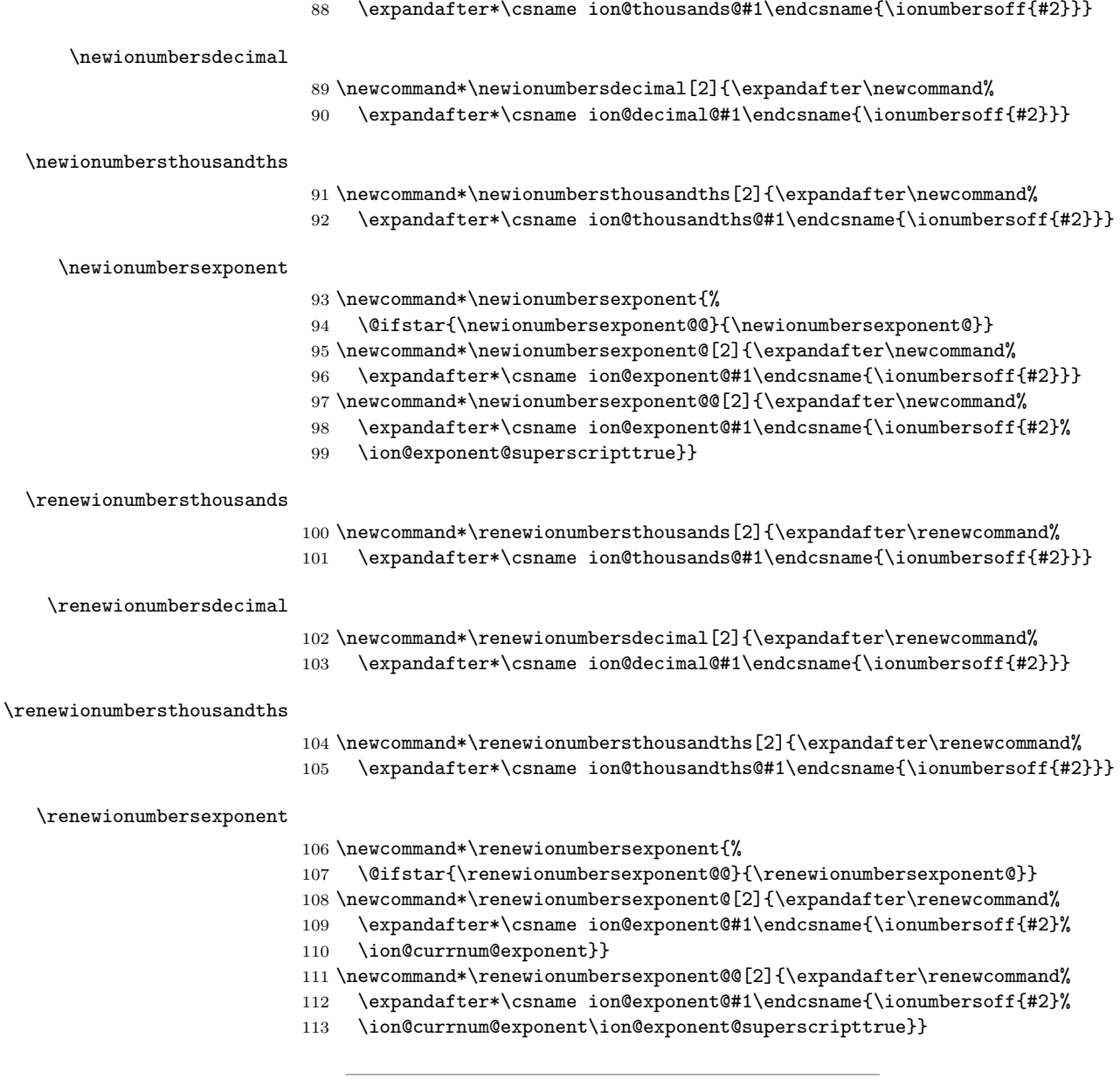

# <span id="page-9-0"></span>7.4 Internal macros holding definitions for  $\langle key \rangle = \langle value \rangle$ pairs

First of all, macros with the original character definitions are defined.

```
114 \AtBeginDocument{
```

```
115 \mathchardef\ion@point@original=\the\mathcode'.
```

```
116 \mathchardef\ion@comma@original=\the\mathcode',
```

```
117 \mathchardef\ion@plus@original=\the\mathcode'+
```
- 118 \mathchardef\ion@minus@original=\the\mathcode'-<br>119 \mathchardef\ion@zero@original=\the\mathcode'0
- \mathchardef\ion@zero@original=\the\mathcode'0

```
120 \mathchardef\ion@one@original=\the\mathcode'1
121 \mathchardef\ion@two@original=\the\mathcode'2
122 \mathchardef\ion@three@original=\the\mathcode'3
123 \mathchardef\ion@four@original=\the\mathcode'4
124 \mathchardef\ion@five@original=\the\mathcode'5
125 \mathchardef\ion@six@original=\the\mathcode'6
126 \mathchardef\ion@seven@original=\the\mathcode'7
127 \mathchardef\ion@eight@original=\the\mathcode'8
128 \mathchardef\ion@nine@original=\the\mathcode'9
129 \mathchardef\ion@e@original=\the\mathcode'e
130 \mathchardef\ion@E@original=\the\mathcode'E
131 }
```
Here the  $\iota$  ion  $\&key\&value\$  macros are defined, begining with the definitions for the comma as input separator.

```
132 \def\ion@comma@ignore{}
```

```
133 \def\ion@comma@decimal{\ion@decimal@curr}
134 \def\ion@comma@thousands{\ion@thousands@curr}
```

```
135 \def\ion@comma@default{\ion@comma@thousands}
```
The macros \ion@comma@ $\langle value \rangle$  contain the output for a comma appearing in the input. Actually, a second set of  $\infty$  aftercomma@ $\langle value \rangle$  macros is required containing commands to be issued whenever a comma appears. If comma is the decimal separator, the appearance of comma in the input will mean that input of the thousands part is complete and the thousandths thousandths part starts (\ion@beforedecimalfalse must be issued). If comma is the thousands separator, the automatic grouping of thousands will be switched of for that number (\ion@noexplicitthousandsfalse must be issued).

```
136 \def\ion@aftercomma@ignore{}
```

```
137 \def\ion@aftercomma@decimal{\ion@beforedecimalfalse}
```

```
138 \def\ion@aftercomma@thousands{\ion@noexplicitthousandsfalse}
```

```
139 \def\ion@aftercomma@default{\ion@aftercomma@thousands}
```
An analogous set of macros is defined for the point as input separator.

```
140 \def\ion@point@ignore{}
```

```
141 \def\ion@point@decimal{\ion@decimal@curr}
```

```
142 \def\ion@point@thousands{\ion@thousands@curr}
```

```
143 \def\ion@point@default{\ion@point@decimal}
```
For the same reasons as mentioned before a set of  $\iota$  ion@afterpoint@ $\langle value \rangle$  macros is required.

```
144 \def\ion@afterpoint@ignore{}
```

```
145 \def\ion@afterpoint@decimal{\ion@beforedecimalfalse}
```
\def\ion@afterpoint@thousands{\ion@noexplicitthousandsfalse}

```
147 \def\ion@afterpoint@default{\ion@afterpoint@decimal}
```
Next the definitions for the decimal output separator, ...

```
148 \def\ion@decimal@point{\mathord{\ion@point@original}}
```

```
149 \def\ion@decimal@comma{\mathord{\ion@comma@original}}
```
\def\ion@decimal@punctpoint{\mathpunct{\ion@decimal@point}}

```
151 \def\ion@decimal@punctcomma{\mathpunct{\ion@decimal@comma}}
```

```
152 \def\ion@decimal@default{\ion@decimal@point}
```

```
... the thousands output separator, ...
```

```
153 \def\ion@thousands@none{}
```

```
154 \def\ion@thousands@point{\mathord{\ion@point@original}}
```

```
155 \def\ion@thousands@comma{\mathord{\ion@comma@original}}
156 \def\ion@thousands@punctpoint{\mathpunct{\ion@decimal@point}}
157 \def\ion@thousands@punctcomma{\mathpunct{\ion@decimal@comma}}
158 \def\ion@thousands@apostrophe{^\prime}
159 \def\ion@thousands@phantom{\phantom{\ion@point@original}}
160 \def\ion@thousands@space{\,}
161 \def\ion@thousands@default{\ion@thousands@punctcomma}
    ... the thousandths output separator, ...
162 \def\ion@thousandths@none{}
163 \def\ion@thousandths@point{\mathord{\ion@point@original}}
164 \def\ion@thousandths@comma{\mathord{\ion@comma@original}}
165 \def\ion@thousandths@punctpoint{\mathpunct{\ion@decimal@point}}
166 \def\ion@thousandths@punctcomma{\mathpunct{\ion@decimal@comma}}
167 \def\ion@thousandths@apostrophe{^\prime}
168 \def\ion@thousandths@phantom{\phantom{\ion@point@original}}
169\def\ion@thousandths@space\,,\}170 \def\ion@thousandths@default{\ion@thousandths@space}
    ... and the exponent output separator are given.
171 \def\ion@exponent@none{}
172 \def\ion@exponent@original{\ion@e@original}
173 \def\ion@exponent@ite{\mathit{\ion@e@original}\ion@currnum@exponenttrue}
174 \def\ion@exponent@itE{\mathit{\ion@E@original}\ion@currnum@exponenttrue}
175 \def\ion@exponent@rme{\mathrm{\ion@e@original}\ion@currnum@exponenttrue}
176 \def\ion@exponent@rmE{\mathrm{\ion@E@original}\ion@currnum@exponenttrue}
177 \def\ion@exponent@timestento{\times10\,\ion@currnum@exponenttrue%
178 \ion@exponent@superscripttrue}
179 \def\ion@exponent@cdottento{\cdot10\,\ion@currnum@exponenttrue%
180 \ion@exponent@superscripttrue}
181 \def\ion@exponent@wedge{^\wedge\ion@currnum@exponenttrue}
182 \def\ion@exponent@default{\ion@exponent@original}
```
### <span id="page-11-0"></span>7.5 Enabling and disabling features

 $\frac{1}{\sqrt{2}}$  , and the contract of  $\frac{1}{\sqrt{2}}$  , and  $\frac{1}{\sqrt{2}}$  , and  $\frac{1}{\sqrt{2}}$  , and  $\frac{1}{\sqrt{2}}$  , and  $\frac{1}{\sqrt{2}}$ 

The following helper macros make different subsets of .,+-0123456789 active.

```
183 \def\ion@separators@active{\catcode'\,=\active\catcode'\.=\active\relax}
184 \def\ion@signs@active{\catcode'\+=\active\catcode'\-=\active\relax}
185 \def\ion@digits@active{\catcode'\,=\active\catcode'\.=\active%
186 \catcode'\0=\active\catcode'\1=\active\catcode'\2=\active%
187 \catcode'\3=\active\catcode'\4=\active\catcode'\5=\active%
```

```
188 \catcode'\6=\active\catcode'\7=\active\catcode'\8=\active%
```

```
189 \catcode'\9=\active\relax}
```
An analogous set of macros makes subsets of these characters active/inactive in math mode.

```
190 \def\ion@separators@math@active{\mathcode',="8000\mathcode'.="8000\relax}
191 \def\ion@signs@math@active{\mathcode'+="8000\mathcode'-="8000\relax}
192 \def\ion@digits@math@active{\mathcode'0="8000\mathcode'1="8000\mathcode'2="8000%
193 \mathcode'3="8000\mathcode'4="8000\mathcode'5="8000\mathcode'6="8000%
194 \mathcode'7="8000\mathcode'8="8000\mathcode'9="8000\relax}
195 \def\ion@separators@math@inactive{%
196 \mathcode',=\the\ion@comma@original%
```

```
197 \mathcode'.=\the\ion@point@original%
198 \relax}
199 \def\ion@signs@math@inactive{%
200 \mathcode'+=\the\ion@plus@original%
201 \mathcode'-=\the\ion@minus@original%
202 \relax}
203 \def\ion@digits@math@inactive{%
204 \mathcode'0=\the\ion@zero@original%
205 \mathcode'1=\the\ion@one@original%
206 \mathcode'2=\the\ion@two@original%
207 \mathcode'3=\the\ion@three@original%
208 \mathcode'4=\the\ion@four@original%
209 \mathcode'5=\the\ion@five@original%
210 \mathcode'6=\the\ion@six@original%
211 \mathcode'7=\the\ion@seven@original%
212 \mathcode'8=\the\ion@eight@original%
213 \mathcode'9=\the\ion@nine@original%
214 \relax}
```
Next the user interface for making .,+-0123456789 active/inactive follows.

#### \ionumbers

```
215 \def\ionumbers{\ion@separators@math@active\ion@signs@math@active%
216 \ion@digits@math@active}
```
#### \endionumbers

```
217 \def\endionumbers{\ion@separators@math@inactive\ion@signs@math@inactive%
218 \ion@digits@math@inactive}
```
#### \ionumbersoff

219 \newcommand\ionumbersoff[1]{\begingroup\endionumbers#1\ionumbers\endgroup}

Of course, at the begining of the document the charactars shall be active by default.

```
220 \AtBeginDocument{\ionumbers}
```
### <span id="page-12-0"></span>7.6 Definitions of active characters

 $\frac{1}{\sqrt{2}}$  , and the contract of  $\frac{1}{\sqrt{2}}$  , and  $\frac{1}{\sqrt{2}}$  , and  $\frac{1}{\sqrt{2}}$  , and  $\frac{1}{\sqrt{2}}$  , and  $\frac{1}{\sqrt{2}}$ 

The macro definitions for the characters .,+-0123456789 are hold in the following macros. Number processing works by looking at the next character and performing one or more from the following actions:

- the currently configured output for the character will be added to the end of \ion@currnum by \ion@currnum@append; \ion@currnum stores the currently processed number
- only for comma/point: the corresponding after... macro will be issued
- the currently processed number will be output via \ion@currnum@output
- the e will be eaten and replaced by its configured output

The conditions in the macro definitions should be self-explanatory for each character. The extra \ion@startnumber is required to avoid problems with input like \$a\_0\$ or \$\sqrt 2\$, where curly braces around 0 and 2 have been omitted.

```
221 \def\ion@comma{%
222 \ion@ifnextdigit{%
223 \ion@currnum@append*{\ion@comma@curr}\ion@aftercomma@curr%
224 }{%
225 \ion@ifnextseparator{%
226 \ion@currnum@append*{\ion@comma@curr}\ion@aftercomma@curr%
227 \@warning{Too many separators}%
228 }{%
229 \ion@ifnextchar e{%
230 \ion@currnum@append*{\ion@comma@curr}\ion@aftercomma@curr%
231 \ion@currnum@output\ion@exponent@curr\@gobble%
232 }{%
233 \ion@currnum@output\ion@comma@original%
234 }%
235 }%
236 }%
237 }
238 \def\ion@point{%
239 \ion@ifnextdigit{%
240 \ion@currnum@append*{\ion@point@curr}\ion@afterpoint@curr%
241 }{%
242 \ion@ifnextseparator{%
243 \ion@currnum@append*{\ion@point@curr}\ion@afterpoint@curr%
244 \@warning{Too many separators}%
245 }{%
246 \ion@ifnextchar e{%
247 \ion@currnum@append*{\ion@point@curr}\ion@afterpoint@curr%
248 \ion@currnum@output\ion@exponent@curr\@gobble%
249 } {%
250 \ion@currnum@output\ion@point@original%
251 }%
252 }%
253 }%
254 }
255 \def\ion@plus{%
256 \ion@iffirstchar{%
257 \ion@plus@original%
258 }{%
259 \ion@currnum@append*{\ion@plus@original}%
260 }%
261 \ion@ifnextdigit{%
262 %% nothing
263 }{%
264 \ion@ifnextseparator{%
265 %% nothing
266 }{%
267 \ion@ifnextsign{%
268 \@warning{Too many signs}%
269 }{%
270 \ion@currnum@output%
271
```

```
272 }%
273 }%
274 }
275 \def\ion@minus{%
276 \ion@iffirstchar{%
277 \ion@minus@original%
278 }{%
279 \ion@currnum@append*{\ion@minus@original}%
280 }%
281 \ion@ifnextdigit{%
282 %% nothing
283 }{%
284 \ion@ifnextseparator{%
285 %% nothing
286 }{%
287 \ion@ifnextsign{%
288 \@warning{Too many signs}%
289 }{%
290 \ion@currnum@output%
291 }%
292 }%
293 }%
294 }
295 \def\ion@zero{%
296 \ion@iffirstchar{%
297 \ion@zero@original\ion@currnum@append{}%
298 }{%
299 \ion@currnum@append{\ion@zero@original}%
300 }%
301 \ion@ifnextdigit{%
302 %% nothing
303 }{%
304 \ion@ifnextseparator{%
305 %% nothing
306 }{%
307 \ion@ifnextchar e{%
308 \ion@currnum@output\ion@exponent@curr\@gobble%
309 }{%
310 \ion@currnum@output%
311 }%
312 }%
313 }%
314 }
315 \def\ion@one{%
316 \ion@iffirstchar{%
317 \ion@one@original\ion@currnum@append{}%
318 }{%
319 \ion@currnum@append{\ion@one@original}%
320 }%
321 \ion@ifnextdigit{%
322 %% nothing
323 }{%
324 \ion@ifnextseparator{%
325 %% nothing
```

```
326 }{%
327 \ion@ifnextchar e{%
328 \ion@currnum@output\ion@exponent@curr\@gobble%
329 }{%
330 \ion@currnum@output%<br>331 }%
331332 }%
333 }%
334 }
335 \def\ion@two{%
336 \ion@iffirstchar{%
337 \ion@two@original\ion@currnum@append{}%
338 }{%
339 \ion@currnum@append{\ion@two@original}%
340 }%
341 \ion@ifnextdigit{%
342 %% nothing
343 }{%
344 \ion@ifnextseparator{%
345 %% nothing
346 }{%
347 \ion@ifnextchar e{%
348 \ion@currnum@output\ion@exponent@curr\@gobble%
349 }{%
350 \ion@currnum@output%
351 }%
352 }%
353 }%
354 }
355 \def\ion@three{%
356 \ion@iffirstchar{%
357 \ion@three@original\ion@currnum@append{}%
358 }{%
359 \ion@currnum@append{\ion@three@original}%
360 }%
361 \ion@ifnextdigit{%
362 %% nothing
363 }{%
364 \ion@ifnextseparator{%
365 %% nothing
366 }{%
367 \ion@ifnextchar e{%
368 \ion@currnum@output\ion@exponent@curr\@gobble%
369 }{%
370 \ion@currnum@output%
371 }%
372 }%
373 }%
374 }
375 \def\ion@four{%
376 \ion@iffirstchar{%
377 \ion@four@original\ion@currnum@append{}%
378 }{%
379 \ion@currnum@append{\ion@four@original}%
```

```
380 }%
381 \ion@ifnextdigit{%
382 %% nothing
383 }{%
384 \ion@ifnextseparator{%
385 %% nothing
386 }{%
387 \ion@ifnextchar e{%
388 \ion@currnum@output\ion@exponent@curr\@gobble%
389 }{%
390 \ion@currnum@output%
391 }%
392 }%
393 }%
394 }
395 \def\ion@five{%
396 \ion@iffirstchar{%
397 \ion@five@original\ion@currnum@append{}%
398 }{%
399 \ion@currnum@append{\ion@five@original}%
400 }%
401 \ion@ifnextdigit{%
402 %% nothing
403 }{%
404 \ion@ifnextseparator{%
405 %% nothing
406 }{%
407 \ion@ifnextchar e{%
408 \ion@currnum@output\ion@exponent@curr\@gobble%
409 }{%
410 \ion@currnum@output%
411 }%
412 }%
413 }%
414 }
415 \def\ion@six{%
416 \ion@iffirstchar{%
417 \ion@six@original\ion@currnum@append{}%
418 }{%
419 \ion@currnum@append{\ion@six@original}%
420 }%
421 \ion@ifnextdigit{%
422 %% nothing
423 }{%
424 \ion@ifnextseparator{%
425 %% nothing
426 }{%
427 \ion@ifnextchar e{%
428 \ion@currnum@output\ion@exponent@curr\@gobble%
429 }{%
430 \ion@currnum@output%
431 }%
432 }%
433 }%
```

```
434 }
435 \def\ion@seven{%
436 \ion@iffirstchar{%
437 \ion@seven@original\ion@currnum@append{}%
438 }{%
439 \ion@currnum@append{\ion@seven@original}%
440 }%
441 \ion@ifnextdigit{%
442 %% nothing
443 }{%
444 \ion@ifnextseparator{%
445 %% nothing
446 }{%
447 \ion@ifnextchar e{%
448 \ion@currnum@output\ion@exponent@curr\@gobble%
449 }{%
450 \ion@currnum@output%
451 }%
452 }%
453 }%
454 }
455 \def\ion@eight{%
456 \ion@iffirstchar{%
457 \ion@eight@original\ion@currnum@append{}%
458 }{%
459 \ion@currnum@append{\ion@eight@original}%
460 }%
461 \ion@ifnextdigit{%
462 %% nothing
463 }{%
464 \ion@ifnextseparator{%
465 %% nothing
466 }{%
467 \ion@ifnextchar e{%
468 \ion@currnum@output\ion@exponent@curr\@gobble%
469 }{%
470 \ion@currnum@output%
471 }%
472 }%
473 }%
474 }
475 \def\ion@nine{%
476 \ion@iffirstchar{%
477 \ion@nine@original\ion@currnum@append{}%
478 }{%
479 \ion@currnum@append{\ion@nine@original}%
480 }%
481 \ion@ifnextdigit{%
482 %% nothing
483 }{%
484 \ion@ifnextseparator{%
485 %% nothing
486 }{%
487 \ion@ifnextchar e{%
```

```
488 \ion@currnum@output\ion@exponent@curr\@gobble%
489 }{%
490 \ion@currnum@output%
491 }%
492 }%
493 }%
494 }
```
The macro \ion@define@charmacros is used to assign the above macros to the (active) characters .,+-0123456789. It will be executed later in the conflict test section.

\begingroup

```
496 \ion@separators@active\ion@signs@active\ion@digits@active
497 \gdef\ion@define@charmacros{%
498 \global\let,=\ion@comma%
499 \global\let.=\ion@point%
500 \global\let+=\ion@plus%
501 \global\let-=\ion@minus%
502 \global\let0=\ion@zero%
503 \global\let1=\ion@one%
504 \global\let2=\ion@two%
505 \global\let3=\ion@three%
506 \global\let4=\ion@four%
507 \global\let5=\ion@five%
508 \global\let6=\ion@six%
509 \global\let7=\ion@seven%
510 \global\let8=\ion@eight%
511 \global\let9=\ion@nine%
512 }
513 \endgroup
```
If one of +-0123456789 is the first character of a number and this number not part of an exponent, then argument '1' will be used; otherwise argument '2' will be used. This macro is required to handle single characters not grouped in curly braces {} in expressions like  $a^0$  or  $\sqrt{2}$  correctly.

```
514 \def\ion@iffirstchar#1#2{%
515 \ifion@currnum@exponent%
516 #2%
517 \else%
518 \ifion@currnum@firstchar%
519 #1%
520 \text{ kg}521 #2%
522 \fi%
523 \fi%
524 \ion@currnum@firstcharfalse%
525 }
```
Now the macros for the conditions in the above definitions follow. There are tests for a digit 0123456789, . . .

```
526 \long\def\ion@ifnextdigit#1#2{%
```

```
527 \def\reserved@a{#1}%
528 \def\reserved@b{#2}%
529 \futurelet\@let@token\ion@ifnextdigit@}
```

```
530 \def\ion@ifnextdigit@{%
```

```
531 \ifx\@let@token1\let\reserved@c\reserved@a\else%
532 \ifx\@let@token2\let\reserved@c\reserved@a\else%
533 \ifx\@let@token3\let\reserved@c\reserved@a\else%
534 \ifx\@let@token4\let\reserved@c\reserved@a\else%
535 \ifx\@let@token5\let\reserved@c\reserved@a\else%
536 \ifx\@let@token6\let\reserved@c\reserved@a\else%
537 \ifx\@let@token7\let\reserved@c\reserved@a\else%
538 \ifx\@let@token8\let\reserved@c\reserved@a\else%
539 \ifx\@let@token9\let\reserved@c\reserved@a\else%
540 \ifx\@let@token0\let\reserved@c\reserved@a\else%
541 \let\reserved@c\reserved@b%
542 \{f_i\}543 \qquad \qquad \text{if } i \text{''}544 \overline{\phantom{a}} \545 \fi%
546 \fi%
547 \fi%
548 \overrightarrow{1}549 \overline{f}550 \fi%
551 \fi%
552 \reserved@c}
   \ldots for a separator \ldots553 \long\def\ion@ifnextseparator#1#2{%
554 \def\reserved@a{#1}%
555 \def\reserved@b{#2}%
556 \futurelet\@let@token\ion@ifnextseparator@}
557 \def\ion@ifnextseparator@{%
558 \ifx\@let@token,\let\reserved@c\reserved@a\else%
559 \ifx\@let@token.\let\reserved@c\reserved@a\else%
560 \let\reserved@c\reserved@b%
561 \fi%
562 \fi%
563 \reserved@c}
   ... and for a sign +- as next character.
564 \long\def\ion@ifnextsign#1#2{%
565 \def\reserved@a{#1}%
566 \def\reserved@b{#2}%
567 \futurelet\@let@token\ion@ifnextsign@}
568 \def\ion@ifnextsign@{%
569 \ifx\@let@token+\let\reserved@c\reserved@a\else%
570 \ifx\@let@token-\let\reserved@c\reserved@a\else%
571 \let\reserved@c\reserved@b%
572 \{f_i\}573 \fi%
574 \reserved@c}
   An additional test for an arbitrary character is also added. It obeys white
spaces in contrast to LATEX's \@ifnextchar.
```

```
575 \long\def\ion@ifnextchar#1#2#3{%
```

```
576 \let\reserved@d=#1%
```

```
577 \def\reserved@a{#2}%
```

```
578 \def\reserved@b{#3}%
```

```
579 \futurelet\@let@token\ion@ifnextchar@}
580 \def\ion@ifnextchar@{%
581 \ifx\@let@token\reserved@d%
582 \let\reserved@c\reserved@a%
583 \else%
584 \let\reserved@c\reserved@b%
585 \fi%
586 \reserved@c}
```
#### <span id="page-20-0"></span>7.7 Test for conflicts with other packages

———————————————————————

First of all we test for some packages known to conflict with ionumbers. This will be done by checking at the begining of the document, if one of these packages has been loaded and an error/warning will be issued.

```
587 \newcommand*{\ion@conflict@package}[1]{%
588 \@ifpackageloaded{#1}{%
589 \PackageError{ionumbers}%
590 {Packages #1 and ionumbers conflict!\MessageBreak%
591 Do not load both packages in the same document}{}%
592 }{}%
593 }
594 \newcommand*{\ion@problem@package}[2]{%
595 \@ifpackageloaded{#1}{%
596 \PackageWarning{ionumbers}%
597 {Loading #1 and ionumbers is problematic!\MessageBreak#2}%
598 }{}%
599 }
600
601 \AtBeginDocument{%
602 \ion@conflict@package{ziffer}%
603 \ion@problem@package{dcolumn}{Use 'tabular's inside \string\ionumbersoff}%
604 \ion@problem@package{amsmath}{Load ionumbers after amsmath}%
605 \ion@problem@package{amsmath}{Use \string\operatorname\space inside
606 \string\ionumbersoff}%
607 \ion@problem@package{amsopn}{Use \string\operatorname\space inside
608 \string\ionumbersoff}%
609 }
   Next the characters .,+-0123456789 are checked for macro definitions (by
other packages). This way conflicts with other packages may be detected with
some probability (but only if the conflicting package has already been loaded).
610 \newcommand*\ion@conflict@definedtest[1]{%
611 \ifx#1\@undefined\else\PackageWarning{ionumbers}%
612 {Potential conflict with other package(s) detected.\MessageBreak%
```

```
613 '\string#1' has already been defined. I will redefine it.\MessageBreak%
614 This might break other package(s)!\MessageBreak}\fi}
```

```
615 \begingroup
```

```
616 \ion@separators@active\ion@signs@active\ion@digits@active
```

```
617 \ion@conflict@definedtest{,}
```

```
618 \ion@conflict@definedtest{.}
```

```
619 \ion@conflict@definedtest{+}
```

```
620 \ion@conflict@definedtest{-}
```

```
621 \ion@conflict@definedtest{0}
622 \ion@conflict@definedtest{1}
623 \ion@conflict@definedtest{2}
624 \ion@conflict@definedtest{3}
625 \ion@conflict@definedtest{4}
626 \ion@conflict@definedtest{5}
627 \ion@conflict@definedtest{6}
628 \ion@conflict@definedtest{7}
629 \ion@conflict@definedtest{8}
630 \ion@conflict@definedtest{9}
631 \endgroup
```
After the above test the definitions of the characters of ionumbers can be applied.

#### \ion@define@charmacros

Additionally, ionumbers tests for redefinitions of the macros of the characters at the begining of the document.

```
633 \newcommand*{\ion@conflict@redefinedtest}[2]{%
```

```
634 \ifx#1#2\else\PackageWarning{ionumbers}%
635 {Potential conflict with other package(s) detected.\MessageBreak%
636 '\string#1' has been redefined. This might break ionumbers!\MessageBreak}%
637 \fi}
638 \begingroup
639 \ion@separators@active\ion@signs@active\ion@digits@active
640 \gdef\ion@conflict@redefinedtest@macro{%
641 \ion@conflict@redefinedtest{,}{\ion@comma}%
642 \ion@conflict@redefinedtest{.}{\ion@point}%
643 \ion@conflict@redefinedtest{+}{\ion@plus}%
644 \ion@conflict@redefinedtest{-}{\ion@minus}%
645 \ion@conflict@redefinedtest{0}{\ion@zero}%
646 \ion@conflict@redefinedtest{1}{\ion@one}%
647 \ion@conflict@redefinedtest{2}{\ion@two}%
648 \ion@conflict@redefinedtest{3}{\ion@three}%
649 \ion@conflict@redefinedtest{4}{\ion@four}%
650 \ion@conflict@redefinedtest{5}{\ion@five}%
651 \ion@conflict@redefinedtest{6}{\ion@six}%
652 \ion@conflict@redefinedtest{7}{\ion@seven}%
653 \ion@conflict@redefinedtest{8}{\ion@eight}%
654 \ion@conflict@redefinedtest{9}{\ion@nine}%
655 }
656 \endgroup
657 \AtBeginDocument{\ion@conflict@redefinedtest@macro}
```
### <span id="page-21-0"></span>7.8 Commands for current number

———————————————————————

Numbers are processed by first storing one character after the other in an internal macro to be able to automatically group digits. The basic idea when adding single characters is

• remember, whether we are processing the thousands or the thousandths part of a number (\ifion@beforedecimal)

- calculate the number of digits processed modulo 3 plus 1 in the current part and
	- for the thousands part: add \ion@thousands@sepa for 1, \ion@thousands@sepb for 2, \ion@thousands@sepc for  $3, \ldots$  after a digit
	- for the thousandths part: add \ion@thousandths@sep after each third digit

The macros \ion@thousands@sep... and \ion@thousandths@sep are empty by default. Before outputting the number, the number of digits in the thousands part is known and the correct \ion@thousands@sep... macro can be set to the thousands separator for correct grouping.

First of all, the ifs, counters and empty separator macros are initialized.

```
658 \newif\ifion@currnum@firstchar\ion@currnum@firstchartrue
659 \newif\ifion@beforedecimal\ion@beforedecimaltrue
660 \newif\ifion@noexplicitthousands\ion@noexplicitthousandstrue
661 \newif\ifion@currnum@exponent\ion@currnum@exponentfalse
662 \newif\ifion@exponent@superscript\ion@exponent@superscriptfalse
663 \newcount\ion@thousands@currpos\ion@thousands@currpos=0
664 \newcount\ion@thousandths@currpos\ion@thousandths@currpos=0
665 \def\ion@currnum{}
666 \def\ion@thousands@sepa{}
667 \def\ion@thousands@sepb{}
668 \def\ion@thousands@sepc{}
669 \def\ion@thousands@sepd{}
670 \def\ion@thousands@sepe{}
671 \def\ion@thousands@sepf{}
672 \def\ion@thousands@sepg{}
673 \def\ion@thousands@seph{}
674 \def\ion@thousands@sepi{}
675 \def\ion@thousandths@sep{}
```
The macro \ion@currnum@append adds the character in its argument to the end of \ion@currnum. In the starred version adding of an empty separator macros is omitted.

```
676 \newcommand{\ion@currnum@append}{%
677 \ion@currnum@firstcharfalse%
678 \@ifstar{\ion@currnum@append@@}{\ion@currnum@append@}%
679 }
680 \newcommand*{\ion@currnum@append@@}[1]{%
681 \ion@addto@macro{\ion@currnum}{#1}%
682 }
683 \newcommand*{\ion@currnum@append@}[1]{%
684 \ifion@beforedecimal%
685 %% push back (empty) separator and character
686 \ifcase\ion@thousands@currpos%
687 \ion@addto@macro{\ion@currnum}{#1}%
688 \qquad \text{or\textdegree}689 \ion@addto@macro{\ion@currnum}{\ion@thousands@sepa#1}%
690 \text{ or } \text{\%}691 \ion@addto@macro{\ion@currnum}{\ion@thousands@sepb#1}%
692 \qquad \text{or} \text{\textdegree}693 \ion@addto@macro{\ion@currnum}{\ion@thousands@sepc#1}%
```

```
694 \qquad \text{or\textdegree}695 \ion@addto@macro{\ion@currnum}{\ion@thousands@sepd#1}%
696 \overline{\ar}}697 \ion@addto@macro{\ion@currnum}{\ion@thousands@sepe#1}%
698 \qquad \text{or\textdegree}699 \ion@addto@macro{\ion@currnum}{\ion@thousands@sepf#1}%
700 \or%
701 \ion@addto@macro{\ion@currnum}{\ion@thousands@sepg#1}%
702 \qquad \text{or\%}703 \ion@addto@macro{\ion@currnum}{\ion@thousands@seph#1}%
704 \overline{\arccos}705 \ion@addto@macro{\ion@currnum}{\ion@thousands@sepi#1}%
706 \fi%
707 %% advance thousands counter
708 \advance\ion@thousands@currpos by1\relax%
709 \ifnum\ion@thousands@currpos>\ion@grplenthousands%
710 \ion@thousands@currpos=1%
711 \{f_i\}712 \else%
713 %% push back (empty) separator and character
714 \ifnum\ion@thousandths@currpos=\ion@grplenthousandths%
715 \ion@addto@macro{\ion@currnum}{\ion@thousandths@sep#1}%
716 \else<sup>%</sup>
717 \ion@addto@macro{\ion@currnum}{#1}%
718 \overline{if'_s}719 %% advance thousandths counter
720 \advance\ion@thousandths@currpos by1\relax%
721 \ifnum\ion@thousandths@currpos>\ion@grplenthousandths%
722 \ion@thousandths@currpos=1%
723 \fi%
724 \fi%
```
}

The \ion@currnum@output macro defines the empty separator macros (depending on the current configuration), outputs the current number, and resets everything for the next number.

```
726 \newcommand*{\ion@currnum@output}{%
727 \begingroup%
728 %% set automatic thousands separator
729 \ifion@autothousands%
730 \ifion@noexplicitthousands%
731 \ifcase\ion@thousands@currpos%
732 %% do nothing
733 \qquad \qquad \text{or}\%734 \def\ion@thousands@sepa{\ion@thousands@curr}%
735 \qquad \qquad \int736 \def\ion@thousands@sepb{\ion@thousands@curr}%
737 \text{ or } \text{\textup{or}}738 \def\ion@thousands@sepc{\ion@thousands@curr}%
739 \qquad \qquad \text{or}%
740 \def\ion@thousands@sepd{\ion@thousands@curr}%
741 \qquad \qquad \text{or}%
742 \def\ion@thousands@sepe{\ion@thousands@curr}%
743 \qquad \qquad \text{or}\%
```

```
744 \def\ion@thousands@sepf{\ion@thousands@curr}%
745 \qquad \qquad \text{or}\%746 \def\ion@thousands@sepg{\ion@thousands@curr}%
747 \qquad \qquad \text{or}\%748 \def\ion@thousands@seph{\ion@thousands@curr}%
749 \overline{\arccos}750 \def\ion@thousands@sepi{\ion@thousands@curr}%
751 \overline{1}752 \overline{1}\753 \{f_i\}754 %% set automatic thousandths separator
755 \ifion@autothousandths%
756 \def\ion@thousandths@sep{\ion@thousandths@curr}%
757 \{f_i\}758 %% output number
759 \ifion@currnum@exponent%
760 \ifion@exponent@superscript%
761 ^{\ion@currnum}%
762 \else%
763 {\ion@currnum}%
764 \fi%
765 \else
766 \ion@currnum%
767 \fi
768 \endgroup%
769 %% reset stuff for next number
770 \ion@thousands@currpos=0%
771 \ion@thousandths@currpos=0%
772 \def\ion@currnum{}%
773 \ion@currnum@firstchartrue%
774 \ion@beforedecimaltrue%
775 \ion@noexplicitthousandstrue%
776 \ion@currnum@exponentfalse%
777 \ion@exponent@superscriptfalse%
778 }
```
This macro is identical to \1@addto@macro from koma-script bundle.

```
779 \newcommand{\ion@addto@macro}[2]{%
```

```
780 \begingroup\toks@\expandafter{#1#2}%
```

```
781 \edef\@tempa{\endgroup\def\noexpand#1{\the\toks@}}%
```

```
782 \@tempa}
```
# Change History

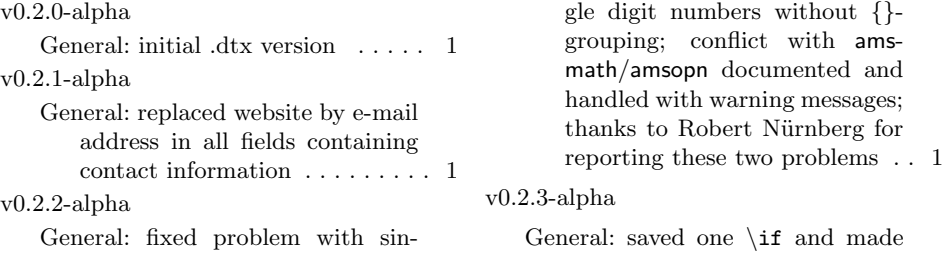

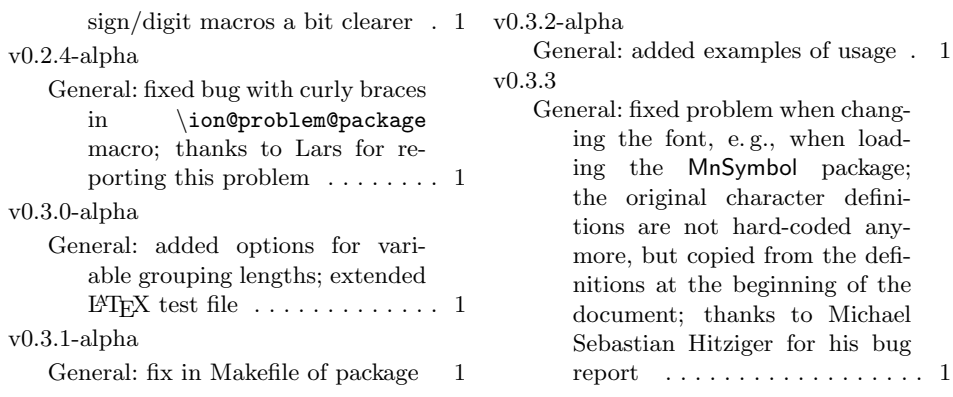

# Index

Numbers written in italic refer to the page where the corresponding entry is described; numbers underlined refer to the code line of the definition; numbers in roman refer to the code lines where the entry is used.

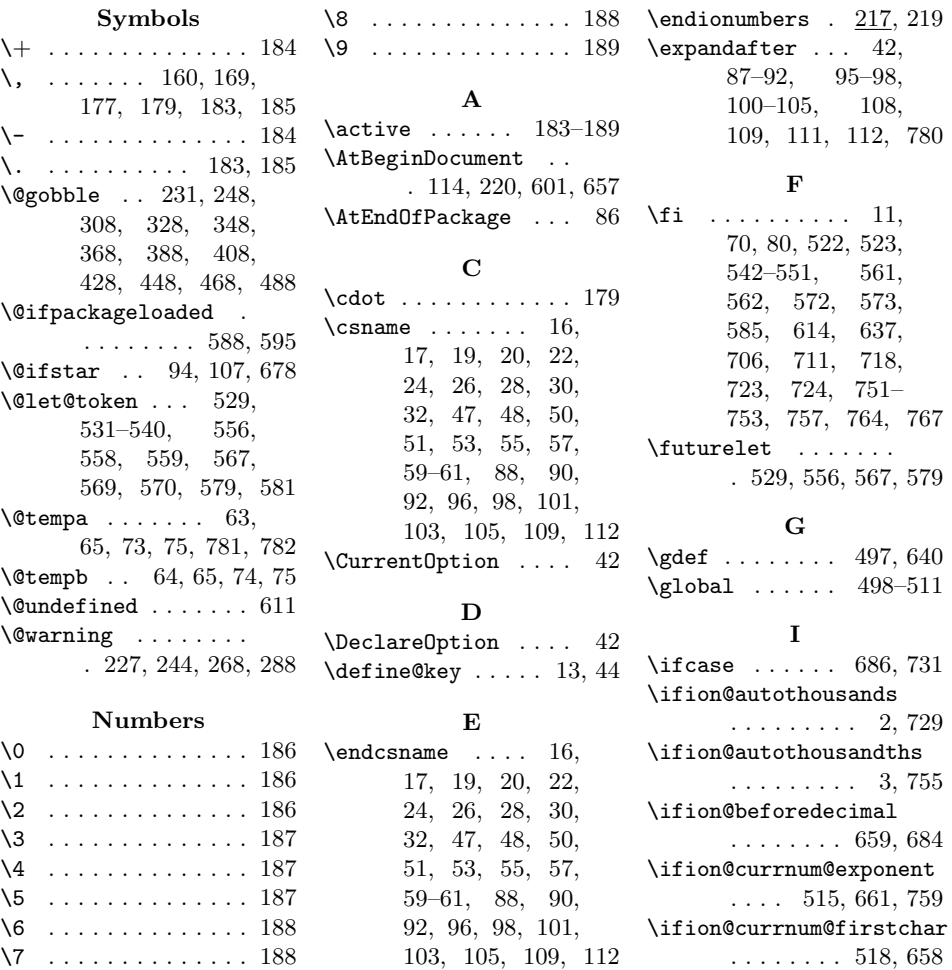

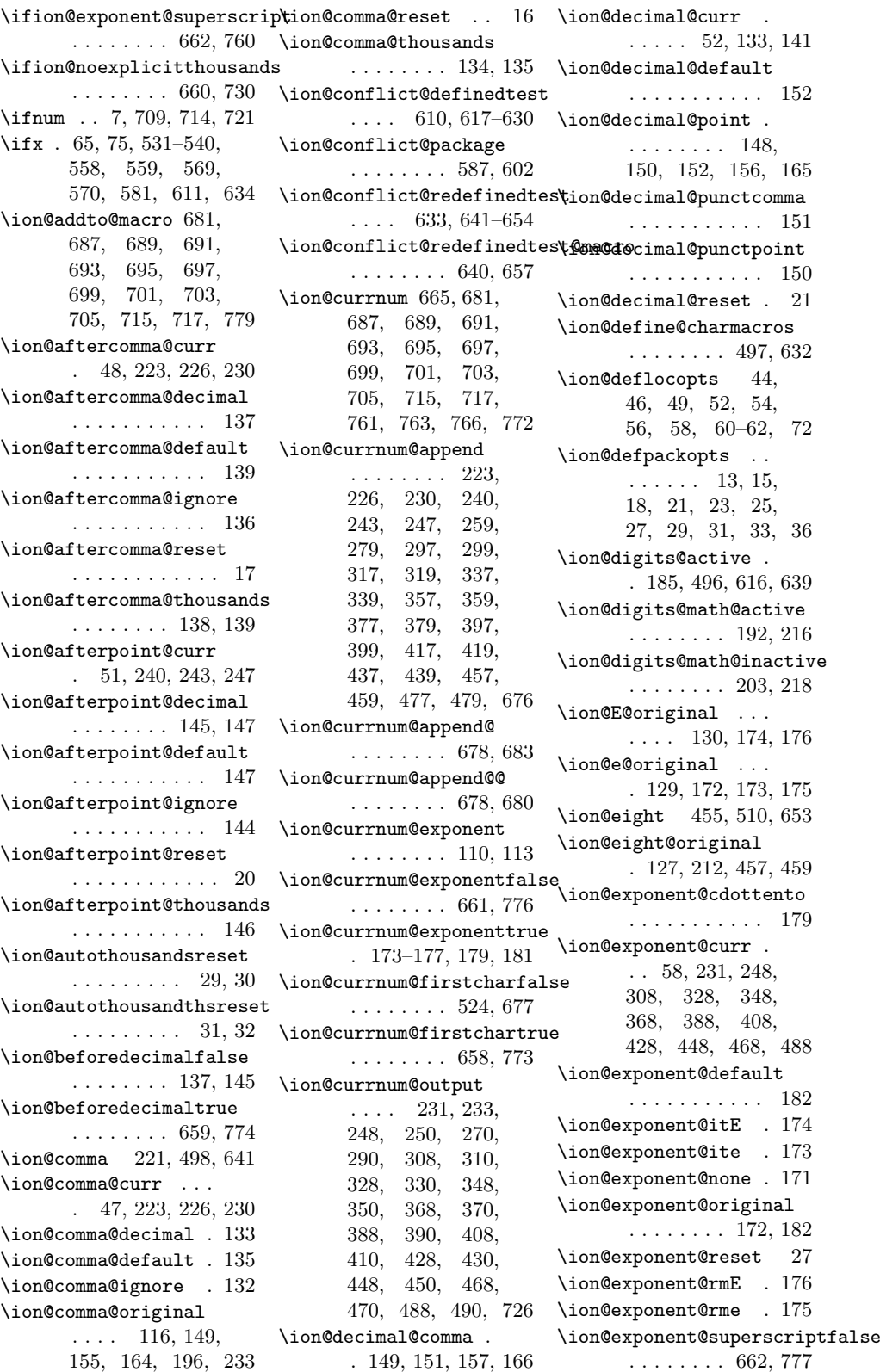

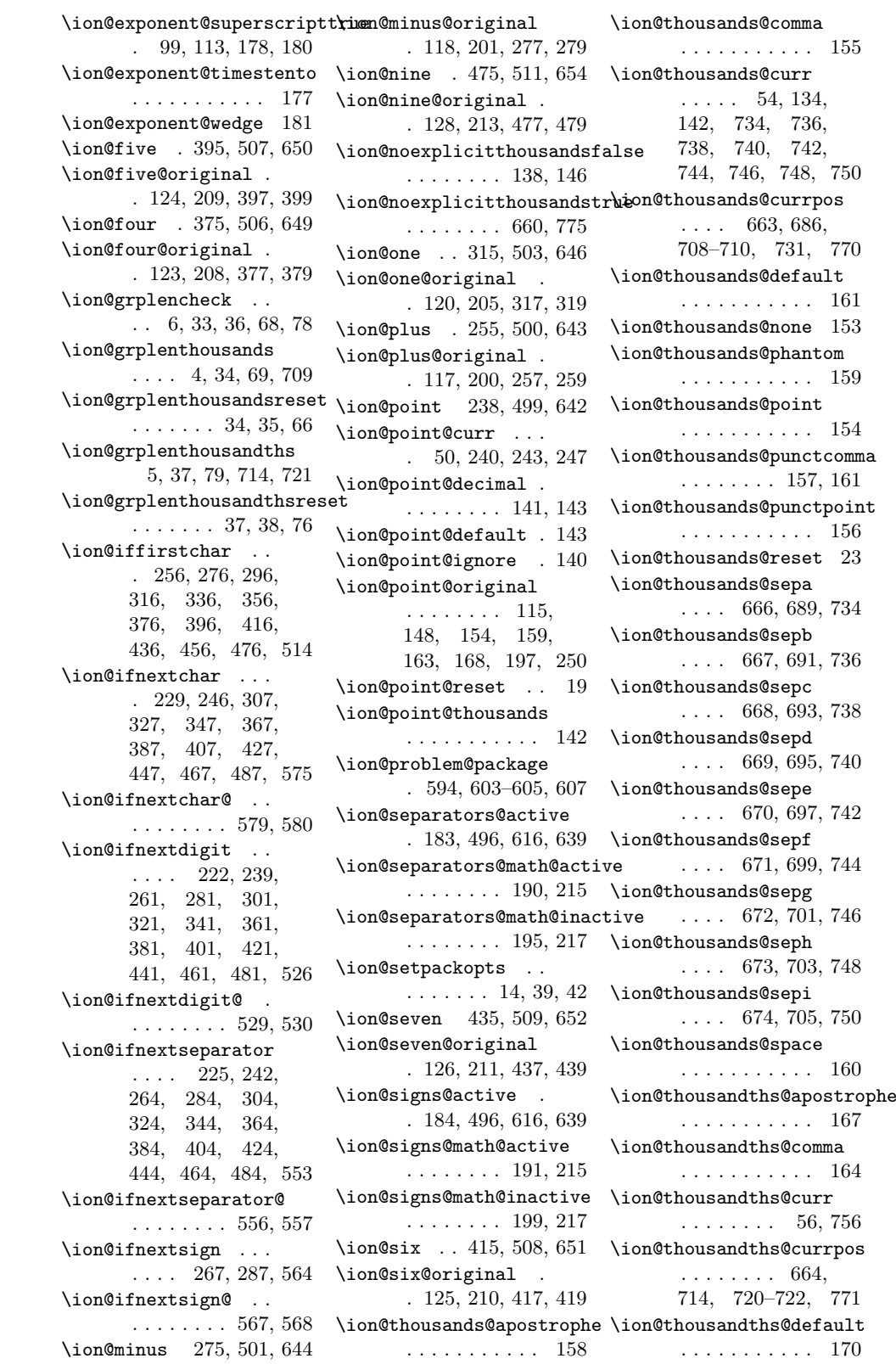

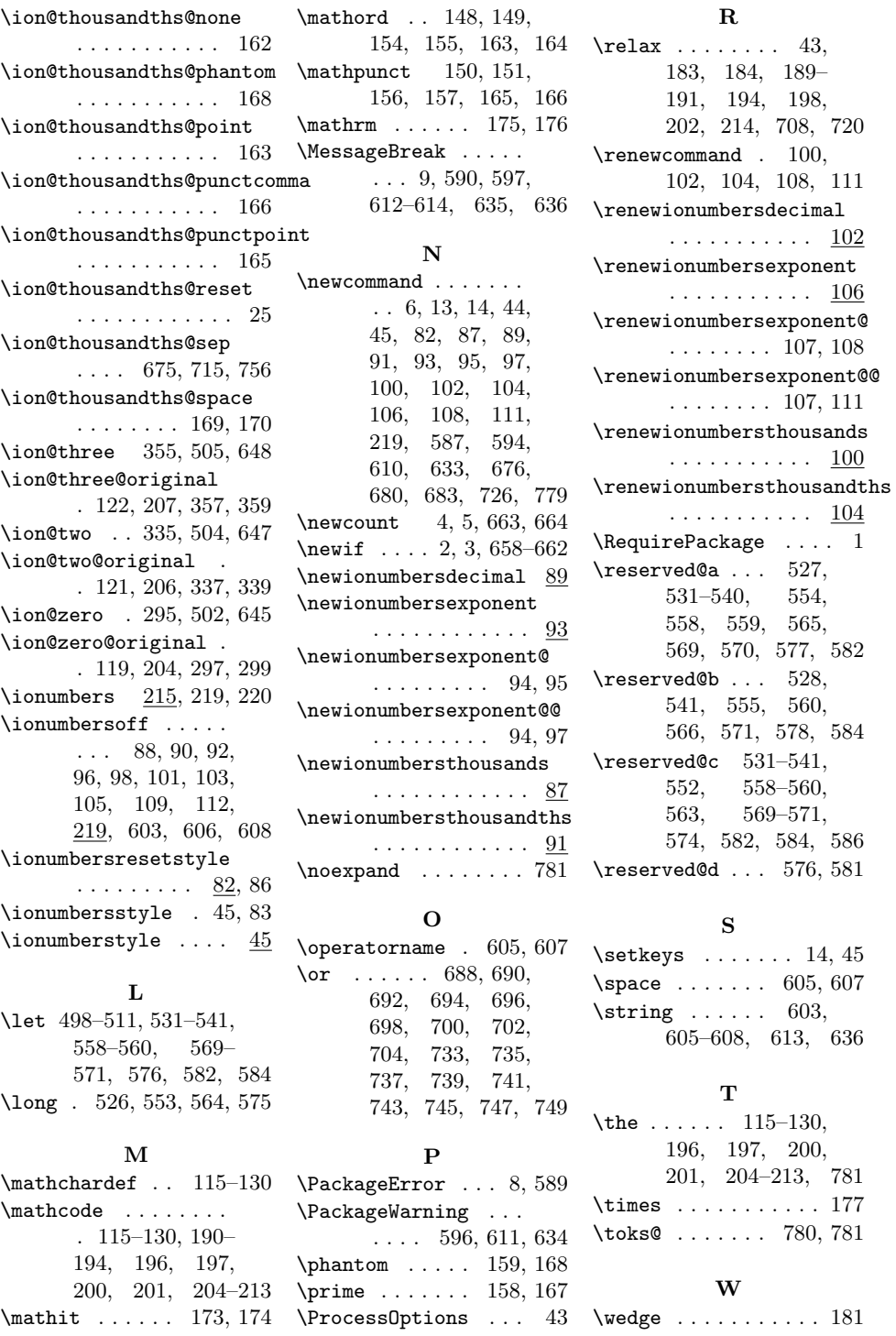